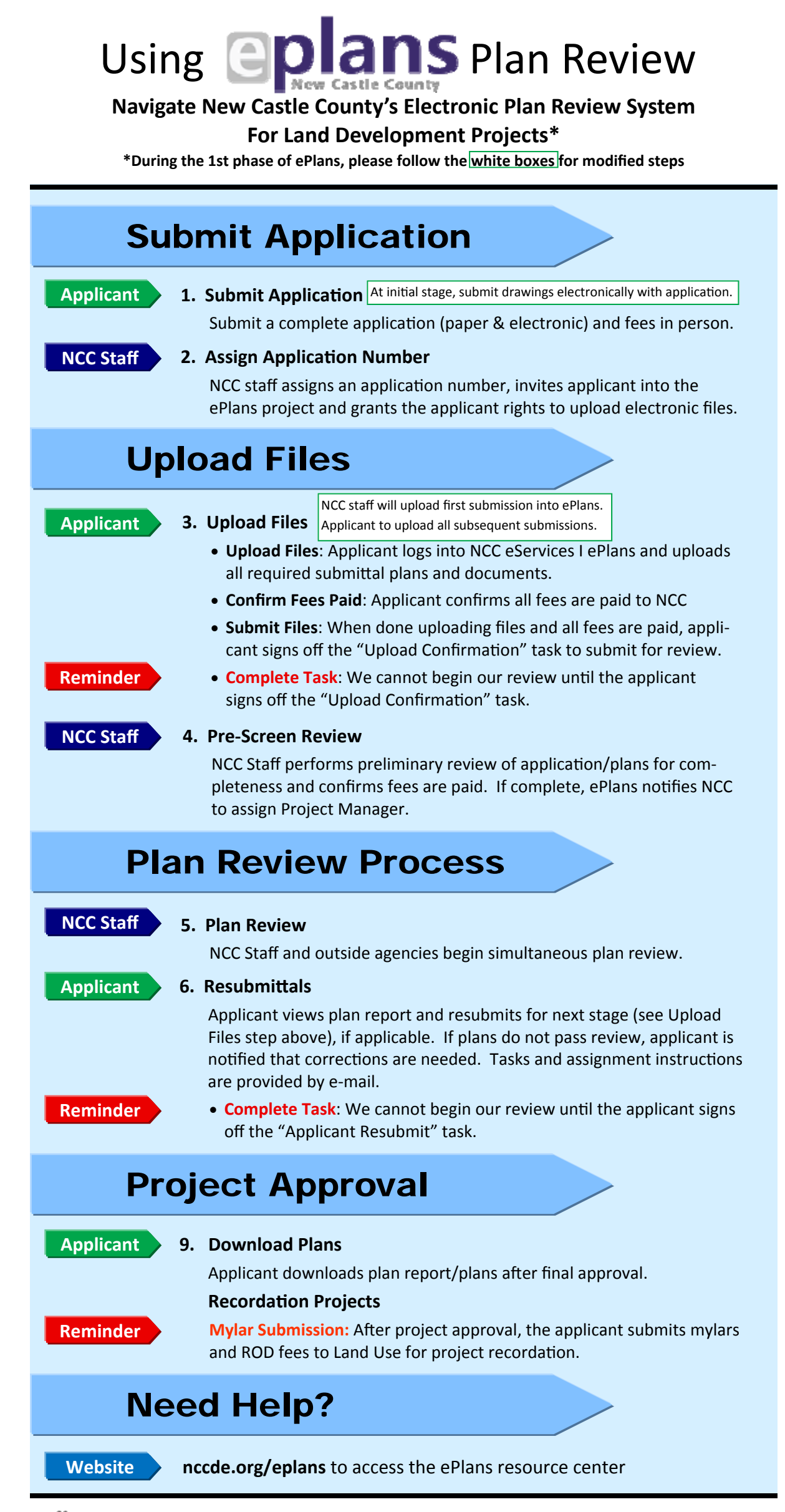

New Castle County l Land Use—Planning and Engineering SecƟons l l 302‐395‐5400